# **Table of Contents**

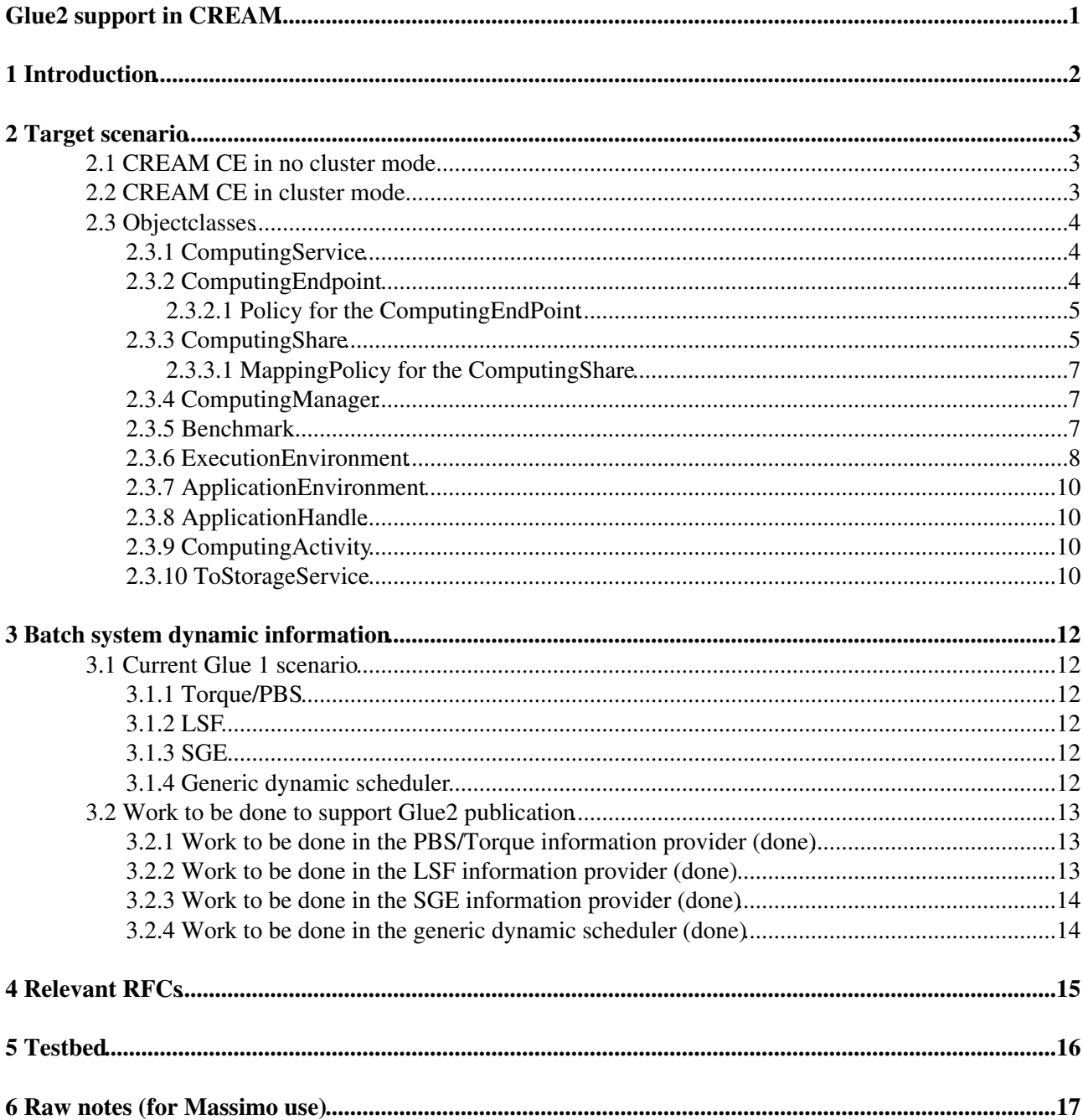

# <span id="page-1-0"></span>**Glue2 support in CREAM**

CREAM CE provided with EMI-1 provides some initial support for glue2, that has been finalized in EMI-2

# <span id="page-2-0"></span>**1 Introduction**

The Glue 2.0 specification document is available [here](http://www.ogf.org/documents/GFD.147.pdf) .

The Glue 2.0 specification can also be found [here](http://glue20.web.cern.ch/glue20/) .

The GLUE v. 2.0 − Reference Implementation of an LDAP Schema document can be found [here](http://forge.ogf.org/sf/docman/do/downloadDocument/projects.glue-wg/docman.root.drafts/doc15526) .

[Glue 2.0 schema in SVN](https://svnweb.cern.ch/trac/gridinfo/browser/glue-schema/trunk/etc/ldap/schema/GLUE20.schema)

# <span id="page-3-0"></span>**2 Target scenario**

# <span id="page-3-1"></span>**2.1 CREAM CE in no cluster mode**

We assume that a CREAM CE is configured in cluster mode if that is not the only CREAM CE available in the site. Sites with multiple CREAM CEs (submitting to the same batch system) should **always** have a cluster node and therefore be configured in cluster mode.

If a CREAM CE is configured in no cluster mode, all the Glue2 object classes are published by the resource BDII running on the CREAM CE.

These objectclasses are:

- ComputingService (done)
- ComputingEndPoint (done)
	- ♦ AccessPolicy for ComputingEndPoint (done)
- ComputingManager (done)
- ComputingShare (done)
	- ♦ MappingPolicy for ComputingShare (done)
- MappingPolicy (done)
- ExecutionEnvironment (done)
- Benchmark (done)
- ToStorageService (done)
- ApplicationEnvironment (done)
- EndPoint for RTEPublihser (done)
	- ♦ "Child" of ComputingService
- EndPoint for CEMon (done)
	- ♦ "Child" of ComputingService
	- ♦ Published only if CEMon is deployed

# <span id="page-3-2"></span>**2.2 CREAM CE in cluster mode**

Sites with multiple CREAM CEs (submitting to the same batch system) should **always** have a cluster node and therefore be configured in cluster mode.

If a CREAM CE is configured in cluster mode:

- The resource BDII running on the CREAM CE publishes just the following objectclasses:
	- ComputingEndpoint (done) ♦
		- ◊ AccessPolicy for ComputingEndpoint (done)
	- EndPoint for CEMon (done) ♦
		- ◊ "Child" of ComputingService
		- ◊ Published only if CEMon is deployed
- All the other objectclasses are published by the resource BDII running on the gLite-CLUSTER node:
	- ♦ ComputingService (done)
	- ♦ ComputingManager (done)
	- ComputingShare (done) ♦
		- ◊ MappingPolicy for ComputingShare (done)
	- ♦ ExecutionEnvironment (done)
	- ♦ Benchmark (done)
	- ♦ ToStorageService (done)
	- ♦ ApplicationEnvironment (done)
	- ♦ EndPoint for RTEPublihser (done)

◊ "Child" of ComputingService

Actually it is necessary to publish also the [ComputingService,](https://wiki-igi.cnaf.infn.it/twiki/bin/edit/CREAM/ComputingService?topicparent=CREAM.CreamGlue2;nowysiwyg=0) since otherwise the resource bdii of the CREAM CE will not be able to publish the [ComputingEndpoint](https://wiki-igi.cnaf.infn.it/twiki/bin/edit/CREAM/ComputingEndpoint?topicparent=CREAM.CreamGlue2;nowysiwyg=0)

• The ServiceId is the the one specified by the yaim variable COMPUTING\_SERVICE\_ID which is such scenario is mandatory. This variable must have the same value in all the relevant nodes (in the cluster node and in all the CREAM CEs)

# <span id="page-4-0"></span>**2.3 Objectclasses**

This section reports the most significant information concerning the implementation of the Glue 2 objectclasses wrt the CREAM CE

### <span id="page-4-1"></span>**2.3.1 [ComputingService](https://wiki-igi.cnaf.infn.it/twiki/bin/edit/CREAM/ComputingService?topicparent=CREAM.CreamGlue2;nowysiwyg=0)**

- GLUE2ServiceID is the value ComputingServiceId in /etc/glite-ce-glue2/glite-ce-glue2.conf. This value is the one specified by the yaim variable COMPUTING\_SERVICE\_ID, if specified (this variable is mandatory in cluster mode). Otherwise it is \${CE\_HOST}\_ComputingElement
- GLUE2EntityCreationTime is the timestamp when the ldif file was created
- GLUE2EntityName is "Computing Service on <host>"
- GLUE2EntityOtherInfo includes information concerning the info provider
- GLUE2ServiceCapability is executionmanagement.jobexecution
- GLUE2ServiceType is org.glite.ce.CREAM
- GLUE2ServiceQualityLevel is production
- GLUE2ServiceComplexity indicates the number of endpoints, the number of shares, and the number of resources
	- For a CREAM CE in no-cluster mode: endpoints (2 or 3: one for CREAM, one for the ♦ RTEPublisher and one for CEMon, if deployed),
	- For a gLite-cluster TODO: endpoints should consider the total number of CREAM endpoints ♦ (how to find this ?) the total number of CEMon (how to find this ???) and the RTEPublisher
- GLUE2ServiceAdminDomainForeignKey is the value of SiteId in /etc/glite-ce-glue2/glite-ce-glue2.conf. This value is the one specified by the yaim variable SITE\_NAME

### <span id="page-4-2"></span>**2.3.2 [ComputingEndpoint](https://wiki-igi.cnaf.infn.it/twiki/bin/edit/CREAM/ComputingEndpoint?topicparent=CREAM.CreamGlue2;nowysiwyg=0)**

- GLUE2EndpointID is <hostname> + "\_org.glite.ce.CREAM"
- GLUE2EntityCreationTime is the timestamp when the ldif file was created. This value is then overwritten by the dynamic plugin
- Glue2EndpointStartTime is the timestamp when the ldif file was created. This value is then overwritten by the dynamic plugin
- GLUE2EntityName is the EndPointId
- GLUE2EntityOtherInfo includes the host DN, the EMI middleware version, information if the CREAM CE is using Argus, and information concerning the info provider
- GLUE2EndpointURL is the endpoint URL of the CREAM CE, that is: "https://" + <host> + "8443/ce-cream/services"
- GLUE2EndpointCapability is executionmanagement.jobexecution
- GLUE2EndpointTechnology is webservice
- GLUE2EndpointInterfaceName is org.glite.ce.CREAM
- GLUE2EndpointInterfaceVersion is read from the CREAM configuration file (attribute cream\_interface\_version)
- GLUE2EndpointWSDL is got from the service itself, i.e. "https://" + <host> + ":8443/ce-cream/services/CREAM2?wsdl";
- GLUE2EndpointSupportedProfile is http://www.ws-i.org/Profiles/BasicProfile-1.0.html
- GLUE2EndpointSemantics is the link to the CREAM user guide
- GLUE2EndpointImplementor is gLite
- GLUE2EndpointImplementationName is CREAM
- GLUE2EndpointImplementationVersion is read from the CREAM configuration file (attribute cream\_service\_version)
- GLUE2EndpointQualityLevel=s is =production
- GLUE2EndpointHealthState is unknown in the ldif static file; it is overwritten by the glite-ce-glue2-endpoint-dynamic plugin (which check the glite-info-service-test output and the status of the tomcat service)
- GLUE2EndpointHealthStateInfo is N/A in the ldif static file; it is overwritten by the glite-ce-glue2-endpoint-dynamic plugin (which check the glite-info-service-test output)
- GLUE2EndpointServingState is a value provided by a dynamic plugin; it is checked if submissions are disabled (by the limiter, or explicitly by the admin). If so, it is published draining (see also <http://savannah.cern.ch/bugs/?69854> ). Otherwise a static value is used. It is read from /etc/glite-ce-glue2/glite-ce-glue2.conf (attribute ServingState), which is initially filled by yaim considering the yaim variable CREAM\_CE\_STATE. The admin can edit this file if he wants to publish a specific value without reconfiguring.
- GLUE2EndpointIssuerCA is found with a "openssl x509 -issuer -noout -in" on the host certificate
- GLUE2EndpointTrustedCA is IGTF
- GLUE2EndpointDownTimeInfo is "See the GOC DB for downtimes: [https://goc.egi.eu"](https://goc.egi.eu)
- GLUE2ComputingEndpointStaging is staginginout
- GLUE2ComputingEndpointJobDescription is glite:jdl
- GLUE2EndpointServiceForeignKey is the value ComputingServiceId in /etc/glite-ce-glue2/glite-ce-glue2.conf. This value is the one specified by the yaim variable COMPUTING SERVICE ID, if specified (this variable is mandatory in cluster mode). Otherwise it is =\${CE\_HOST}\_ComputingElement
- GLUE2ComputingEndpointComputingServiceForeignKey is the same as GLUE2EndpointServiceForeignKey

#### <span id="page-5-0"></span>**2.3.2.1 Policy for the [ComputingEndPoint](https://wiki-igi.cnaf.infn.it/twiki/bin/edit/CREAM/ComputingEndPoint?topicparent=CREAM.CreamGlue2;nowysiwyg=0)**

For each ComputingEndpoint, there are as many as policies as the policy rules that must be defined

- GLUE2EntityCreationTime is the timestamp when the ldif file was created
- "GLUE2EntityName is "Access control rules for Endpoint EndPointId"
- GLUE2EntityOtherInfo includes information concerning the info provider
- GLUE2PolicyScheme is org.glite.standard
- GLUE2PolicyRule is an element of ACBR in /etc/glite-ce-glue2/glite-ce-glue2.conf (e.g. VO:cms). It is ALL if there are no policies
- GLUE2PolicyUserDomainForeignKey is an element of Owner in /etc/glite-ce-glue2/glite-ce-glue2.conf (e.g. cms)
- GLUE2AccessPolicyEndpointForeignKey is the EndpointId (<hostname> + "\_org.glite.ce.CREAM")

## <span id="page-5-1"></span>**2.3.3 [ComputingShare](https://wiki-igi.cnaf.infn.it/twiki/bin/edit/CREAM/ComputingShare?topicparent=CREAM.CreamGlue2;nowysiwyg=0)**

A ComputingShare corresponds to a Glue1 VOView.

If needed, besides the VOViews we will also represent batch system queues as ComputingShares (this will have some impact on the WMS matchmaker)

- GLUE2ShareID is concatenation of queue name + owner + ServiceId
- GLUE2EntityCreationTime is the timestamp when the ldif file was created
- GLUE2EntityOtherInfo includes the CEId(s) (read from the •
- /etc/glite-ce-glue2/glite-ce-glue2.conf= conf file) and information concerning the info provider • GLUE2ShareDescription is "Share of <queuename> for <VO>"
- GLUE2ComputingShareMappingQueue is the batch system queue name. It is read from the /etc/glite-ce-glue2/glite-ce-glue2.conf= conf file)
- GLUE2ComputingShareMaxWallTime is 999999999 in the ldif static file; it is supposed to be overwritten by the batch system specific dynamic plugin
- GLUE2ComputingShareMaxCPUTime is 999999999 in the ldif static file; it is supposed to be overwritten by the batch system specific dynamic plugin
- GLUE2ComputingShareMaxRunningJobs is 999999999 in the ldif static file; it is supposed to be overwritten by the batch system specific dynamic plugin
- GLUE2ComputingShareServingState is production in the ldif static file; it is supposed to be overwritten by the batch system specific dynamic plugin
- GLUE2ComputingShareTotalJobs is 0 in the ldif static file; it is supposed to be overwritten by the generic dynamic scheduler plugin
- GLUE2ComputingShareRunningJobs is 0 in the ldif static file; it is supposed to be overwritten by the generic dynamic scheduler plugin
- GLUE2ComputingShareWaitingJobs is 444444 in the ldif static file; it is supposed to be overwritten by the generic dynamic scheduler plugin
- GLUE2ComputingShareEstimatedAverageWaitingTime is 2146660842 in the ldif static file; it is supposed to be overwritten by the generic dynamic scheduler plugin
- GLUE2ComputingShareEstimatedWorstWaitingTime is 2146660842 in the ldif static file; it is supposed to be overwritten by the generic dynamic scheduler plugin
- GLUE2ComputingShareFreeSlots is 0 in the ldif static file; it is supposed to be overwritten by the generic dynamic scheduler plugin
- GLUE2ShareResourceForeignKey
	- for a CREAM CE in no-cluster mode this is the link to the the first (and unique) element of the attribute ExecutionEnvironments in
		- /etc/glite-ce-glue2/glite-ce-glue2.conf (which is the hostname of the CREAM-CE)
	- for a gLite cluster: this is the link to the first ExecutionEnvironment (i.e. first element of ♦ ExecutionEnvironments in /etc/glite-ce-glue2/glite-ce-glue2.conf)
- GLUE2ComputingShareExecutionEnvironmentForeignKey the same as GLUE2ShareResourceForeignKey
- GLUE2ShareEndpointForeignKey is the link to the [EndPoints](https://wiki-igi.cnaf.infn.it/twiki/bin/edit/CREAM/EndPoints?topicparent=CREAM.CreamGlue2;nowysiwyg=0). The value is read from the /etc/glite-ce-glue2/glite-ce-glue2.conf.
	- ♦ For a CREAM CE in no cluster mode this is the hostname + \_org.glite.ce.CREAM
	- For a gLite cluster this is the list of hostname + \_org.glite.ce.CREAM considering ♦ which cluster is associated to that queue, and which CEs are defined for that cluster
- GLUE2ComputingShareComputingEndpointForeignKey is the same as GLUE2ComputingShareComputingEndpointForeignKey
- GLUE2ShareServiceForeignKey is the value ComputingServiceId in /etc/glite-ce-glue2/glite-ce-glue2.conf. This value is the one specified by the yaim variable COMPUTING SERVICE ID, if specified (this variable is mandatory in cluster mode). Otherwise it is  $=\frac{1}{2}$  (CE\_HOST} Computing Element
- GLUE2ComputingShareComputingServiceForeignKey is the same as GLUE2ShareServiceForeignKey

#### <span id="page-7-0"></span>**2.3.3.1 [MappingPolicy](https://wiki-igi.cnaf.infn.it/twiki/bin/edit/CREAM/MappingPolicy?topicparent=CREAM.CreamGlue2;nowysiwyg=0) for the [ComputingShare](https://wiki-igi.cnaf.infn.it/twiki/bin/edit/CREAM/ComputingShare?topicparent=CREAM.CreamGlue2;nowysiwyg=0)**

- GLUE2PolicyID is ComputingShareId plus "\_policy
- GLUE2EntityCreationTime is the timestamp when the ldif file was created
- GLUE2PolicyScheme is org.glite.standard
- GLUE2PolicyRule is the list of ACBRs for this share (read from /etc/glite-ce-glue2/glite-ce-glue2.conf)
- GLUE2PolicyUserDomainForeignKey is the owner (read from /etc/glite-ce-glue2/glite-ce-glue2.conf)
- GLUE2MappingPolicyShareForeignKey is the ComputingShareId

### <span id="page-7-1"></span>**2.3.4 [ComputingManager](https://wiki-igi.cnaf.infn.it/twiki/bin/edit/CREAM/ComputingManager?topicparent=CREAM.CreamGlue2;nowysiwyg=0)**

- GLUE2ManagerID is ServiceId + "\_Manager"
- GLUE2EntityCreationTime is the timestamp when the ldif file was created
- GLUE2EntityName is: "Computing Manager on <host>"
- GLUE2EntityOtherInfo includes information concerning the info provider
- GLUE2ManagerProductName is the value CE\_BATCH\_SYS in /etc/glite-ce-glue2/glite-ce-glue2.conf. This value is the one specified by the yaim variable CE\_BATCH\_SYS
- GLUE2ManagerProductVersion in the ldif file is the value BATCH\_VERSION in /etc/glite-ce-glue2/glite-ce-glue2.conf. This value is the one specified by the yaim variable BATCH\_VERSION. It is supposed to be overwritten by the batch system specific dynamic plugin

### <span id="page-7-2"></span>**2.3.5 Benchmark**

For each ExecutionEnvironment, a Benchmark objectclass is created for each benchmark that must be represented.

```
In /etc/glite-ce-glue2/glite-ce-glue2.conf (filled by yaim) the following is defined:
```

```
ExecutionEnvironment_<ExecutionEnvironmentId>_Benchmarks = (Benchmark1, Benchmark2, .., Benchmark
```
where the format of Benchmarki is: (Type Value)

This is then used to produce the ldif file with the Benchmark objectclasses.

The benchmark that are now represented are:

- specfp2000 (using the yaim variable CE\_SF00)
- specint 2000 (using the yaim variable  $CE$   $SIO$ )
- HEP-SPEC06 (if the yaim variable CE\_OTHERDESCR reports the value for this benchmark)
- GLUE2BenchmarkID is the concatenation of ResourceId and type of benchmark
- GLUE2EntityCreationTime is the timestamp when the ldif file was created
- Glue2EntityName is "Benchmark" + the type of bechmark
- GLUE2EntityOtherInfo includes information concerning the info provider
- GLUE2BenchmarkType is the type of benchmark (specfp2000, specint2000, ..)
- GLUE2BenchmarkValue is the value for that benchmark

## <span id="page-8-0"></span>**2.3.6 [ExecutionEnvironment](https://wiki-igi.cnaf.infn.it/twiki/bin/edit/CREAM/ExecutionEnvironment?topicparent=CREAM.CreamGlue2;nowysiwyg=0)**

For a CREAM CE configured in no cluster mode there is a single ExecutionEnvironment.

For a gLite-Cluster there is one ExecutionEnvironment for each subcluster. However please note that, because of the current behavior in the WMS matchmaking, a ComputingShare can refer to a single ExecutionEnvironment. If there are multiple ExecutionEnvironments, the first one is chosen for such association.

- GLUE2ResourceID
	- for a CREAM CE in no-cluster mode, this is the first (and unique) element of the attribute ♦ ExecutionEnvironments in /etc/glite-ce-glue2/glite-ce-glue2.conf (which is the hostname of the CREAM-CE)
	- for gLite-cluster this is an element of the attribute ExecutionEnvironments in ♦ /etc/glite-ce-glue2/glite-ce-glue2.conf, Each element of ExecutionEnvironments is a subcluster-identifier
- GLUE2EntityCreationTime is the timestamp when the ldif file was created
- GLUE2EntityName is the ResourceID
- GLUE2EntityOtherInfo includes information concerning
	- $\bullet$  the smpsize: this is read from config\_cream\_gip\_glue2 (attribute ExecutionEnvironment\_xxx\_SmpSize)
		- For a CREAM CE in no-cluster mode this is the value of the yaim variable ◊ CE\_SMPSIZE
		- ◊ for a gLite-cluster this is the value of the yaim variable SUBCLUSTER <subcluster-identifier> HOST ArchitectureSMPSize
	- $\blacklozenge$  the number of cores: this is read from config\_cream\_gip\_glue2 (attribute ExecutionEnvironment xxx Cores)
		- For a CREAM CE in no cluster mode this is taken from the yaim variable ◊ CE\_OTHERDESCR
		- For a gLite-cluster this is taken from the yaim variable ◊ SUBCLUSTER\_xxx\_HOST\_ProcessorOtherDescription)
	- $\bullet$  the info provider
- GLUE2ExecutionEnvironmentPlatform is read from config\_cream\_gip\_glue2 (attribute ExecutionEnvironment\_xxx\_ArchitecturePlatformType
	- ♦ For a CREAM CE in no-cluster mode this is the value of the yaim variable CE\_OS\_ARCH
	- For a gLite-cluster this is taken from the yaim variable ♦
	- SUBCLUSTER\_xxx\_HOST\_ArchitecturePlatformType
- GLUE2ExecutionEnvironmentTotalInstances is GLUE2ExecutionEnvironmentLogicalCPUs (see below) divide SmpSize (published in LUE2EntityOtherInfo, see above)
- GLUE2ExecutionEnvironmentPhysicalCPUs is read from config\_cream\_gip\_glue2 (attribute ExecutionEnvironment\_xxx\_PhysicalCPUs)
	- ♦ For a CREAM CE in no-cluster mode this is the value of the yaim variable CE\_PHYSCPU
	- For a gLite-cluster mode this is the value of the yaim variable ♦
		- SUBCLUSTER\_xxx\_SUBCLUSTER\_PhysicalCPUs
- GLUE2ExecutionEnvironmentLogicalCPUs is read from config\_cream\_gip\_glue2 (attribute ExecutionEnvironment\_xxx\_LogicalCPUs)
	- ♦ For a CREAM CE in no-cluster mode this is the value of the yaim variable CE\_LOGCPU
	- For a gLite-cluster mode this is the value of the yaim variable ♦ SUBCLUSTER\_xxx\_SUBCLUSTER\_LogicalCPUs
- GLUE2ExecutionEnvironmentCPUMultiplicity is: + "cpu" + "-" . + "core"
	- $\bullet$  is "single" if (SmpSize == (LogicalCPUs / PhysicalCPUs)). It is "multi" otherwise
	- $\bullet$  is "single" if (PhysicalCPUs == LogicalCPUs). It is "multi" otherwise

#### CreamGlue2 < CREAM < TWiki

- GLUE2ExecutionEnvironmentCPUVendor is read from config\_cream\_gip\_glue2 (attribute ExecutionEnvironment\_xxx\_ProcessorVendor)
	- For a CREAM CE in no-cluster mode this is the value of the yaim variable ♦ CE\_CPU\_VENDOR
	- For a gLite-cluster mode this is the value of the yaim variable ♦ SUBCLUSTER\_xxx\_HOST\_ProcessorVendor
- GLUE2ExecutionEnvironmentCPUModel is read from config\_cream\_gip\_glue2 (attribute ExecutionEnvironment\_xxx\_ProcessorModel)
	- $\bullet$  For a CREAM CE in no-cluster mode this is the value of the vaim variable CE CPU MODEL
		- For a gLite-cluster mode this is the value of the yaim variable ♦
		- SUBCLUSTER\_xxx\_HOST\_ProcessorModel
- GLUE2ExecutionEnvironmentCPUClockSpeed is read from config\_cream\_gip\_glue2 (attribute ExecutionEnvironment\_xxx\_ProcessorClockSpeed)
	- ♦ For a CREAM CE in no-cluster mode this is the value of the yaim variable CE\_CPU\_SPEED
	- For a gLite-cluster mode this is the value of the yaim variable ♦ SUBCLUSTER\_xxx\_HOST\_ProcessorClockSpeed

GLUE2ExecutionEnvironmentMainMemorySize is read from • config\_cream\_gip\_glue2 (attribute

ExecutionEnvironment xxx MainMemoryRAMSize)

- For a CREAM CE in no-cluster mode this is the value of the yaim variable ♦ CE\_MINPHYSMEM
- For a gLite-cluster mode this is the value of the yaim variable ♦ SUBCLUSTER\_xxx\_HOST\_MainMemoryRAMSize
- GLUE2ExecutionEnvironmentVirtualMemorySize is read from config\_cream\_gip\_glue2 (attribute
	- ExecutionEnvironment\_xxx\_MainMemoryVirtualSize)
		- For a CREAM CE in no-cluster mode this is the value of the yaim variable ♦ CE\_MINVIRTMEM
		- For a gLite-cluster mode this is the value of the yaim variable ♦ SUBCLUSTER\_xxx\_HOST\_MainMemoryVirtualSize
- GLUE2ExecutionEnvironmentOSFamily is read from config\_cream\_gip\_glue2 (attribute ExecutionEnvironment\_xxx\_OperatingSystemFamily)
	- $\blacklozenge$  For a CREAM CE in no-cluster mode this is the value of the yaim variable CE OS FAMILY
	- ♦ For a gLite-cluster mode this is the value of the yaim variable CE\_OS\_FAMILY
- GLUE2ExecutionEnvironmentOSName is read from config\_cream\_gip\_glue2 (attribute ExecutionEnvironment\_xxx\_OperatingSystemName)
	- ♦ For a CREAM CE in no-cluster mode this is the value of the yaim variable CE\_OS
	- For a gLite-cluster mode this is the value of the yaim variable ♦
		- SUBCLUSTER\_xxx\_HOST\_OperatingSystemName
- GLUE2ExecutionEnvironmentOperatingSystemRelease is read from config\_cream\_gip\_glue2 (attribute

ExecutionEnvironment xxx OperatingSystemRelease)

- For a CREAM CE in no-cluster mode this is the value of the yaim variable ♦ CE\_OS\_RELEASE
- For a gLite-cluster mode this is the value of the yaim variable ♦ SUBCLUSTER\_xxx\_HOST\_OperatingSystemRelease
- GLUE2ExecutionEnvironmentConnectivityIn is read from config\_cream\_gip\_glue2 (attribute
	- ExecutionEnvironment\_xxx\_NetworkAdapterInboundIP)
		- ♦ For a CREAM CE in no-cluster mode this is the value of the yaim variable CE\_INBOUNDIP
		- For a gLite-cluster mode this is the value of the yaim variable ♦
			- SUBCLUSTER xxx HOST NetworkAdapterInboundIP)
- GLUE2ExecutionEnvironmentConnectivityOut is read from

config\_cream\_gip\_glue2 (attribute

ExecutionEnvironment\_xxx\_NetworkAdapterOutboundIP)

- For a CREAM CE in no-cluster mode this is the value of the yaim variable ♦ CE\_OUTBOUNDIP
- For a gLite-cluster mode this is the value of the yaim variable ♦ SUBCLUSTER\_xxx\_HOST\_NetworkAdapterOutboundIP
- GLUE2ResourceManagerForeignKey is the ManagerId (i.e. "ServiceID" + "\_Manager")
- GLUE2ExecutionEnvironmentComputingManagerForeignKey is the same as GLUE2ResourceManagerForeignKey

## <span id="page-10-0"></span>**2.3.7 [ApplicationEnvironment](https://wiki-igi.cnaf.infn.it/twiki/bin/edit/CREAM/ApplicationEnvironment?topicparent=CREAM.CreamGlue2;nowysiwyg=0)**

For each [ExecutionEnvironment,](https://wiki-igi.cnaf.infn.it/twiki/bin/edit/CREAM/ExecutionEnvironment?topicparent=CREAM.CreamGlue2;nowysiwyg=0) a single objectclass is created for each software tag of that [ExecutionEnvironment](https://wiki-igi.cnaf.infn.it/twiki/bin/edit/CREAM/ExecutionEnvironment?topicparent=CREAM.CreamGlue2;nowysiwyg=0). These software tags are the ones defined during configuration (yaim variables CE\_RUNTIMEENV (for no cluster mode) and

```
SUBCLUSTER_xxx_HOST_ApplicationSoftwareRunTimeEnvironment for gLite cluster) plus
the ones published by VO admins in /opt/edg/var/info and /opt/glite/var/info.
```
These are published using a gip provider.

- GLUE2ApplicationEnvironmentId is concatenation of the name of the software tag and the [ExecutionEnvironment](https://wiki-igi.cnaf.infn.it/twiki/bin/edit/CREAM/ExecutionEnvironment?topicparent=CREAM.CreamGlue2;nowysiwyg=0) ID
- GLUE2EntityCreationTime is the timestamp when the provider script is run
- GLUE2EntityValidity is 3600
- GLUE2EntityOtherInfo includes information concerning the info provider
- GLUE2ApplicationEnvironmentAppName is the name of the software tag
- GLUE2ApplicationEnvironmentComputingManagerForeignKey is the name of the [ComputingManager](https://wiki-igi.cnaf.infn.it/twiki/bin/edit/CREAM/ComputingManager?topicparent=CREAM.CreamGlue2;nowysiwyg=0)

### <span id="page-10-1"></span>**2.3.8 [ApplicationHandle](https://wiki-igi.cnaf.infn.it/twiki/bin/edit/CREAM/ApplicationHandle?topicparent=CREAM.CreamGlue2;nowysiwyg=0)**

We don't implement the ApplicationHandle objectclass

### <span id="page-10-2"></span>**2.3.9 [ComputingActivity](https://wiki-igi.cnaf.infn.it/twiki/bin/edit/CREAM/ComputingActivity?topicparent=CREAM.CreamGlue2;nowysiwyg=0)**

We don't implement the ComputingActivity objectclass, since we don't publish information regarding jobs

## <span id="page-10-3"></span>**2.3.10 [ToStorageService](https://wiki-igi.cnaf.infn.it/twiki/bin/edit/CREAM/ToStorageService?topicparent=CREAM.CreamGlue2;nowysiwyg=0)**

There is a ToStorageService objectclass for each SE close to the considered CE

In the configuration file config\_cream\_qip\_glue2 this is represented by the attribute CloseSEs which has the following format:

```
# Format: CloseSEs = (closeSE1, closeSE2, ..., closeSEn)
# Format of closeSEi: (StorageServiceid LocalPath RemotePath)
```
- Each StorageServiceid is an element of the yaim variable SE\_LIST
- For LocalPath and RemotePath the values of SE\_MOUNT\_INFO\_LIST are used
- GLUE2ToStorageServiceID is the concatenation of ServiceId and StorageServiceId (the latter is read from config\_cream\_gip\_glue: first attribute of a CloseSEs)
- GLUE2EntityCreationTime is the timestamp when the ldif file was created
- Glue2EntityName is the same as GLUE2ToStorageServiceID

#### CreamGlue2 < CREAM < TWiki

- GLUE2EntityOtherInfo includes information concerning the info provider
- GLUE2ToStorageServiceLocalPath is read from config\_cream\_gip\_glue (second attribute of a CloseSEs)
- GLUE2ToStorageServiceRemotePath is read from config\_cream\_gip\_glue (third attribute of a CloseSEs)
- GLUE2ToStorageServiceComputingServiceForeignKey is the ServiceId
- **•** GLUE2ToStorageServiceStorageServiceForeignKey is the StorageServiceId (read from config\_cream\_gip\_glue: first attribute of a CloseSEs)

# <span id="page-12-0"></span>**3 Batch system dynamic information**

# <span id="page-12-1"></span>**3.1 Current Glue 1 scenario**

### <span id="page-12-2"></span>**3.1.1 Torque/PBS**

The PBS dynamic plugin for Glue1 publishes for each batch system queue something like:

```
dn: GlueCEUniqueID=cream-38.pd.infn.it:8443/cream-pbs-creamtest1,mds-vo-name=resource,o=grid
GlueCEInfoLRMSVersion: 2.5.7
GlueCEInfoTotalCPUs: 5
GlueCEPolicyAssignedJobSlots: 5
GlueCEStateFreeCPUs: 5
GlueCEPolicyMaxCPUTime: 2880
GlueCEPolicyMaxWallClockTime: 4320
GlueCEStateStatus: Production
```
## <span id="page-12-3"></span>**3.1.2 LSF**

The LSF dynamic plugin for Glue1 publishes for each batch system queue something like:

```
dn: GlueCEUniqueID=cream-29.pd.infn.it:8443/cream-lsf-creamcert2,mds-vo-name=resource,o=grid
GlueCEInfoLRMSVersion: 7 Update 5
GlueCEInfoTotalCPUs: 216
GlueCEPolicyAssignedJobSlots: 216
GlueCEPolicyMaxRunningJobs: 216
GlueCEPolicyMaxCPUTime: 9999999999
GlueCEPolicyMaxWallClockTime: 9999999999
GlueCEPolicyPriority: -20
GlueCEStateFreeCPUs: 6
GlueCEStateFreeJobSlots: 216
GlueCEStateStatus: Production
```
## <span id="page-12-4"></span>**3.1.3 SGE**

The SGE dynamic plugin for Glue1 publishes for each batch system queue something like:

```
dn: GlueCEUniqueID=sa3-ce.egee.cesga.es:8443/cream-sge-ops,mds-vo-name=resource,o=grid
GlueCEInfoLRMSVersion: 6.1u3
GlueCEPolicyAssignedJobSlots: 1
GlueCEPolicyMaxRunningJobs: 1
GlueCEInfoTotalCPUs: 1
GlueCEStateFreeJobSlots: 1
GlueCEStateFreeCPUs: 1
GlueCEPolicyMaxCPUTime: 4320
GlueCEPolicyMaxWallClockTime: 9000
GlueCEStateStatus: Production
```
## <span id="page-12-5"></span>**3.1.4 Generic dynamic scheduler**

The generic dynamic scheduler plugin, for Glue1 publishes for each VOView something like:

```
dn: GlueVOViewLocalID=alice,GlueCEUniqueID=cream-38.pd.infn.it:8443/cream-pbs-creamtest1,mds-vo-n
GlueVOViewLocalID: alice
GlueCEStateRunningJobs: 0
GlueCEStateWaitingJobs: 0
GlueCEStateTotalJobs: 0
GlueCEStateFreeJobSlots: 5
GlueCEStateEstimatedResponseTime: 0
```
#### 3 Batch system dynamic information 12

GlueCEStateWorstResponseTime: 0

#### and for each queue publishes something like:

```
dn: GlueCEUniqueID=cream-38.pd.infn.it:8443/cream-pbs-creamtest1,mds-vo-name=resource,o=grid
GlueCEStateFreeJobSlots: 5
GlueCEStateFreeCPUs: 5
GlueCEStateRunningJobs: 0
GlueCEStateWaitingJobs: 0
GlueCEStateTotalJobs: 0
GlueCEStateEstimatedResponseTime: 0
GlueCEStateWorstResponseTime: 0
```
# <span id="page-13-0"></span>**3.2 Work to be done to support Glue2 publication**

### <span id="page-13-1"></span>**3.2.1 Work to be done in the PBS/Torque information provider (done)**

- . The value published in Glue1 as GlueCEInfoLRMSVersion should be published in Glue2 as GLUE2ManagerProductVersion ( ComputingManager objectclass)
- The value published in Glue1 as GlueCEPolicyMaxCPUTime should be published in Glue2 as GLUE2ComputingShareDefaultCPUTime ( ComputingShare objectclass)
	- ♦ For all the ComputingShares referring to that batch system queue
- The value published in Glue1 as GlueCEPolicyMaxObtainableCPUTime should be published in Glue2 as GLUE2ComputingShareMaxCPUTime ( ComputingShare objectclass)
	- ♦ For all the ComputingShares referring to that batch system queue
- The value published in Glue1 as GlueCEPolicyMaxWallClockTime should be published in Glue2 as GLUE2ComputingShareDefaultWallTime ( ComputingShare objectclass) \* For all the ComputingShares referring to that batch system queue
- The value published in Glue1 as GlueCEPolicyMaxObtainableWallClockTime should be published in Glue2 as GLUE2ComputingShareMaxWallTime ( ComputingShare objectclass) \* For all the ComputingShares referring to that batch system queue
- . The value published in Glue1 as GlueCEStateStatus should be published in Glue2 as GLUE2ComputingShareServingState ( ComputingShare objectclass)
	- ♦ For all the ComputingShares referring to that batch system queue

### <span id="page-13-2"></span>**3.2.2 Work to be done in the LSF information provider (done)**

- . The value published in Glue1 as GlueCEInfoLRMSVersion should be published in Glue2 as GLUE2ManagerProductVersion ( ComputingManager objectclass)
- The value published in Glue1 as GlueCEPolicyMaxCPUTime should be published in Glue2 as GLUE2ComputingShareDefaultCPUTime ( ComputingShare objectclass)
	- ♦ For all the ComputingShares referring to that batch system queue
- The value published in Glue1 as GlueCEPolicyMaxWallClockTime should be published in Glue2 as GLUE2ComputingShareDefaultWallTime ( ComputingShare objectclass)
	- ♦ For all the ComputingShares referring to that batch system queue
- . The value published in Glue1 as GlueCEPolicyMaxRunningJobs should be published in Glue2 as GLUE2ComputingShareMaxRunningJobs ( ComputingShare objectclass)
	- ♦ For all the ComputingShares referring to that batch system queue
- . The value published in Glue1 as GlueCEStateStatus should be published in Glue2 as GLUE2ComputingShareServingState ( ComputingShare objectclass)
	- ♦ For all the ComputingShares referring to that batch system queue

## <span id="page-14-0"></span>**3.2.3 Work to be done in the SGE information provider (done)**

- . The value published in Glue1 as GlueCEInfoLRMSVersion should be published in Glue2 as GLUE2ManagerProductVersion ( ComputingManager objectclass)
- The value published in Glue1 as GlueCEPolicyMaxCPUTime should be published in Glue2 as GLUE2ComputingShareDefaultCPUTime ( ComputingShare objectclass)
	- ♦ For all the ComputingShares referring to that batch system queue
- . The value published in Glue1 as GlueCEPolicyMaxWallClockTime should be published in Glue2 as GLUE2ComputingShareDefaultWallTime ( ComputingShare objectclass)
	- ♦ For all the ComputingShares referring to that batch system queue
- . The value published in Glue1 as GlueCEPolicyMaxRunningJobs should be published in Glue2 as GLUE2ComputingShareMaxRunningJobs ( ComputingShare objectclass)
	- ♦ For all the ComputingShares referring to that batch system queue
- . The value published in Glue1 as GlueCEStateStatus should be published in Glue2 as GLUE2ComputingShareServingState ( ComputingShare objectclass)
	- ♦ For all the ComputingShares referring to that batch system queue

# <span id="page-14-1"></span>**3.2.4 Work to be done in the generic dynamic scheduler (done)**

- . The value published in Glue1 as GlueCEStateRunningJobs for the VOView objectclass should be published in Glue2 as GLUE2ComputingShareRunningJobs ( ComputingShare objectclass)
- . The value published in Glue1 as GlueCEStateWaitingJobs for the VOView objectclass should be published in Glue2 as GLUE2ComputingShareWaitingJobs ( ComputingShare objectclass)
- . The value published in Glue1 as GlueCEStateTotalJobs for the VOView objectclass should be published in Glue2 as GLUE2ComputingShareTotalJobs ( ComputingShare objectclass)
- . The value published in Glue1 as GlueCEStateFreeJobSlots for the VOView objectclass should be published in Glue2 as GLUE2ComputingShareFreeSlots (ComputingShare objectclass)
- . The value published in Glue1 as GlueCEStateEstimatedResponseTime for the VOView should be published in Glue2 as GLUE2ComputingShareEstimatedAverageWaitingTime ( ComputingShare objectclass)
- . The value published in Glue1 as GlueCEStateWorstResponseTime for the VOView should be published in Glue2 as GLUE2ComputingShareEstimatedWorstWaitingTime ( ComputingShare objectclass)

# <span id="page-15-0"></span>**4 Relevant RFCs**

- <http://savannah.cern.ch/bugs/?69318>
- <http://savannah.cern.ch/bugs/?83297>
- <http://savannah.cern.ch/bugs/?83314>
- <http://savannah.cern.ch/bugs/?83338>
- <http://savannah.cern.ch/bugs/?83474>
- <https://savannah.cern.ch/bugs/?86609>

# <span id="page-16-0"></span>**5 Testbed**

The following machines are being used for testing

- cream-38.pd.infn.it (Torque)
- cream-29.pd.infn.it (LSF)
- cream-18.pd.infn.it (gLite-cluster node)

# <span id="page-17-0"></span>**6 Raw notes (for Massimo use)**

Dynamic batch system info:

- For a CE in no cluster mode: both glue1 and glue2
- For a CE in cluster mode with cluster not deployed in that cream ce host: yes glue1 but not glue2
- For a CE in cluster mode with cluster deployed in that cream ce host: yes glue1 but not glue2 (glue2 is printed by cluster)
- For a cluster (doesn't matter if on the same node there is also a cream ce): yes glue2 but no glue1

-- [MassimoSgaravatto](https://wiki-igi.cnaf.infn.it/twiki/bin/edit/Main/MassimoSgaravatto?topicparent=CREAM.CreamGlue2;nowysiwyg=0) - 2011-06-21

This topic: CREAM > CreamGlue2 Topic revision: r48 - 2012-04-02 - MassimoSgaravatto

**T** TWiki [C](http://twiki.org/)opyright © 2008-2021 by the contributing authors. All material on this collaboration platform is the property of the contributing authors. Ideas, requests, problems regarding TWiki? [Send feedback](mailto:grid-operations@lists.cnaf.infn.it?subject=TWiki%20Feedback%20on%20CREAM.CreamGlue2)